## **Kdenlive 0.9.2 - Can´t render Proxy - Unknown encoder 'libmp3lame'**

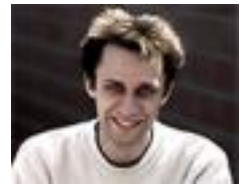

Submitted by yt on Fri, 09/07/2012 - 10:06 Posted in

• [Installation from binary packages](http://kdenlive.org/forum/users-forums/installation-binary-packages) [1]

Moin moin,

I have upgraded to Ubuntu 12.04 Since then, Kdenlice dosn´t render any proxy.

I get this ErrorMessage:

ffmpeg version 0.8.3-4:0.8.3-0ubuntu0.12.04.1, Copyright (c) 2000-2012 the Libav developers built on Jun 12 2012 16:37:58 with gcc 4.6.3 \*\*\* THIS PROGRAM IS DEPRECATED \*\*\* This program is only provided for compatibility and will be removed in a future release. Please use avconv instead.

Seems stream 0 codec frame rate differs from container frame rate: 50.00 (50/1) -> 50.00 (50/1) Input #0, mpegts, from '/BDMV/STREAM/00000.MTS': Duration: 00:00:28.35, start: 0.801622, bitrate: 12541 kb/s Program 1 Stream #0.0[0x1011]: Video: h264 (High), yuv420p, 1920x1080 [PAR 1:1 DAR 16:9], 50 fps, 50 tbr, 90k tbn, 50 tbc Stream #0.1[0x1100]: Audio: ac3, 48000 Hz, 5.1, s16, 384 kb/s Stream #0.2[0x1200]: Subtitle: pgssub Unknown encoder 'libmp3lame'

libmp3lame0 libmp3lame and dev files are installed.

I tried to install ffmpeg with --enable-libmp3lame from this Guide <http://ffmpeg.org/trac/ffmpeg/wiki/UbuntuCompilationGuide> [2]

but getting an Error Message --enable-libvpx not installed. ERROR: libvpx decoder must be installed and version must be  $>=0.9.1$ So I disabled this option and removed the --enable-libvpx (event though libvpx is already installed an uptodate)

But I don´t know how to install kdenlive without changing ffmpeg I tryed also to remove all and update alle installation from synaptic with no luck.

ffmpeg is 0.8.3 kdenlive 0.9.2 melt 0.8.2

I hope anyone could help. Some days I´m feeling to spend more time in keeping a system up and

running then editing videos. Today is such a day.

sudo greetingsfromroot.sh yt

**Source URL:** [http://kdenlive.org/forum/kdenlive-092-can-t-render-proxy-unknown-encoder](http://kdenlive.org/forum/kdenlive-092-can-t-render-proxy-unknown-encoder-libmp3lame)[libmp3lame](http://kdenlive.org/forum/kdenlive-092-can-t-render-proxy-unknown-encoder-libmp3lame)

## **Links:**

- [1] http://kdenlive.org/forum/users-forums/installation-binary-packages
- [2] http://ffmpeg.org/trac/ffmpeg/wiki/UbuntuCompilationGuide